#### ROMA 22 GIUGNO 2015

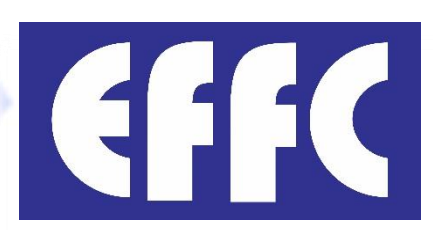

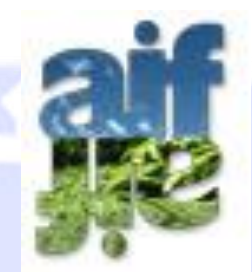

Associazione Imprese Fondazioni

Verso Parigi 2015 Stati Generali sui cambiamenti climatici e la difesa del Territorio in Italia

**Presentazione Carbon Calculator nelle lavorazioni specialistiche di cantiere del settore delle** opere di fondazione **e delle**  opere speciali del sottosuolo

Relatori:

Ing. Luca Bruni, Aif -Servizi e Costruzioni S.r.l.- Presidente Dott. Luca Brenelli, Aif- Brenelli Costruzioni S.r.l.- Vice Presidente Dott. Stefano Margozzi, Aif- TREVI Spa- Vice Presidente

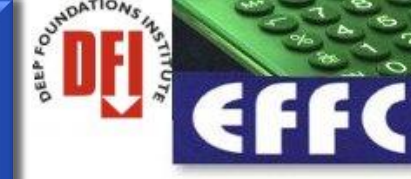

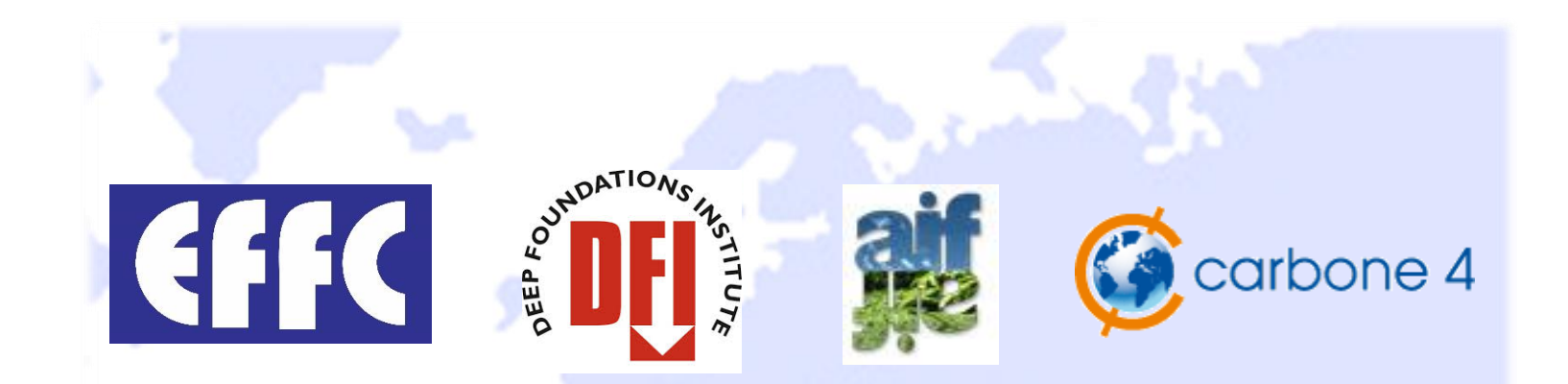

# EFFC / DFI Carbon Calculator project group 2011-2013

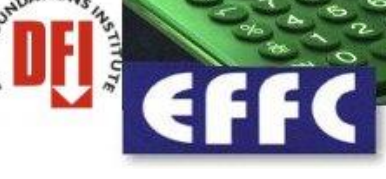

# **Contesto operativo:**

•**Il cambiamento climatico è considerato, dalla maggior parte delle autorità e dalle aziende private, come una questione chiave**

•**La capacità di valutare le emissioni con un metodo specifico diverrà obbligatoria e potrà essere un criterio di valutazione per le gare future**

•**Non esiste alcuno strumento specifico per la determinazione delle emissioni di CO2 per le lavorazioni afferenti alle fondazioni speciali**

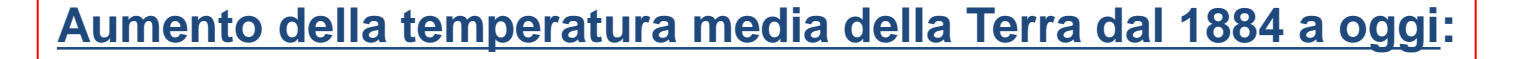

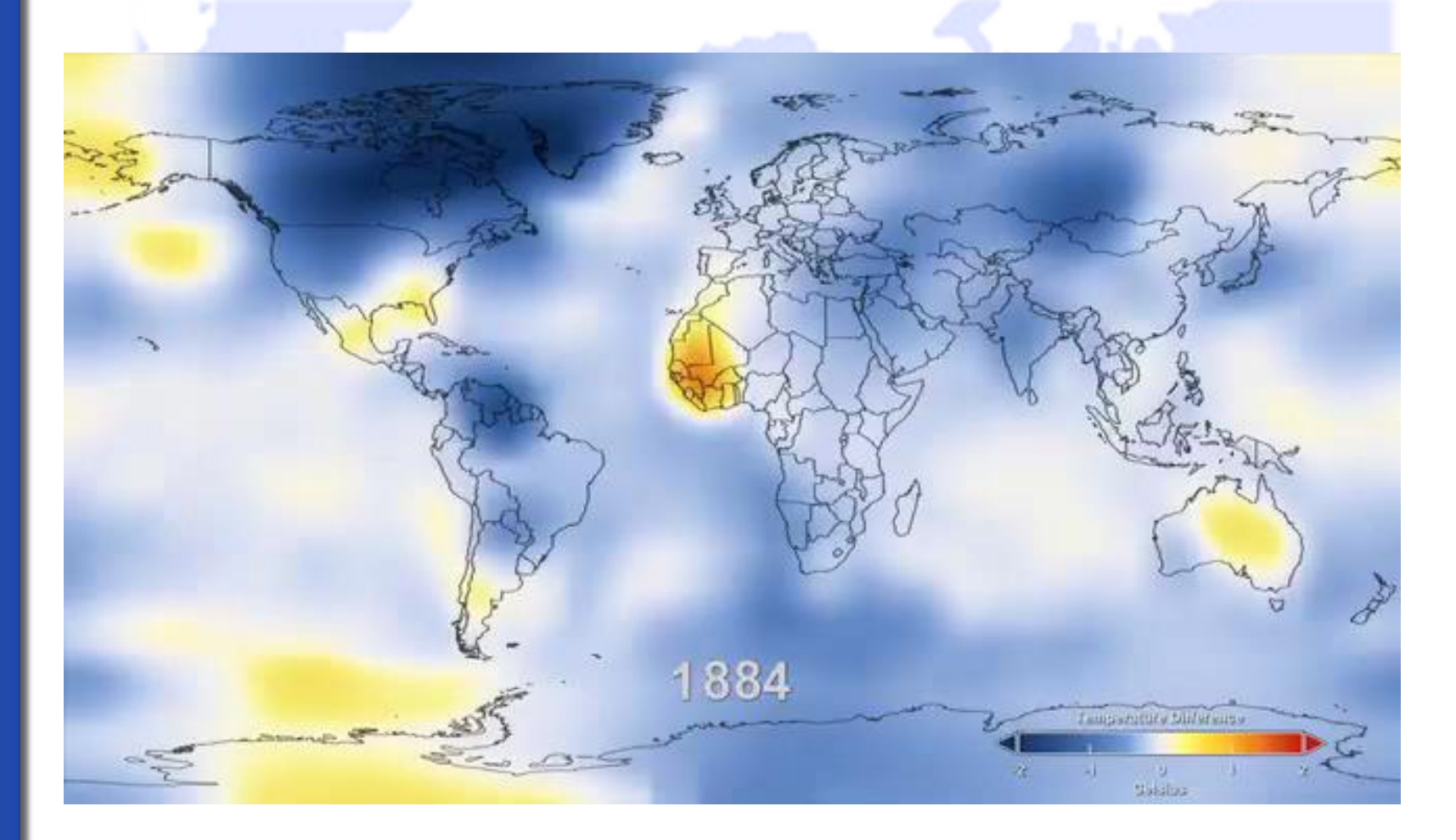

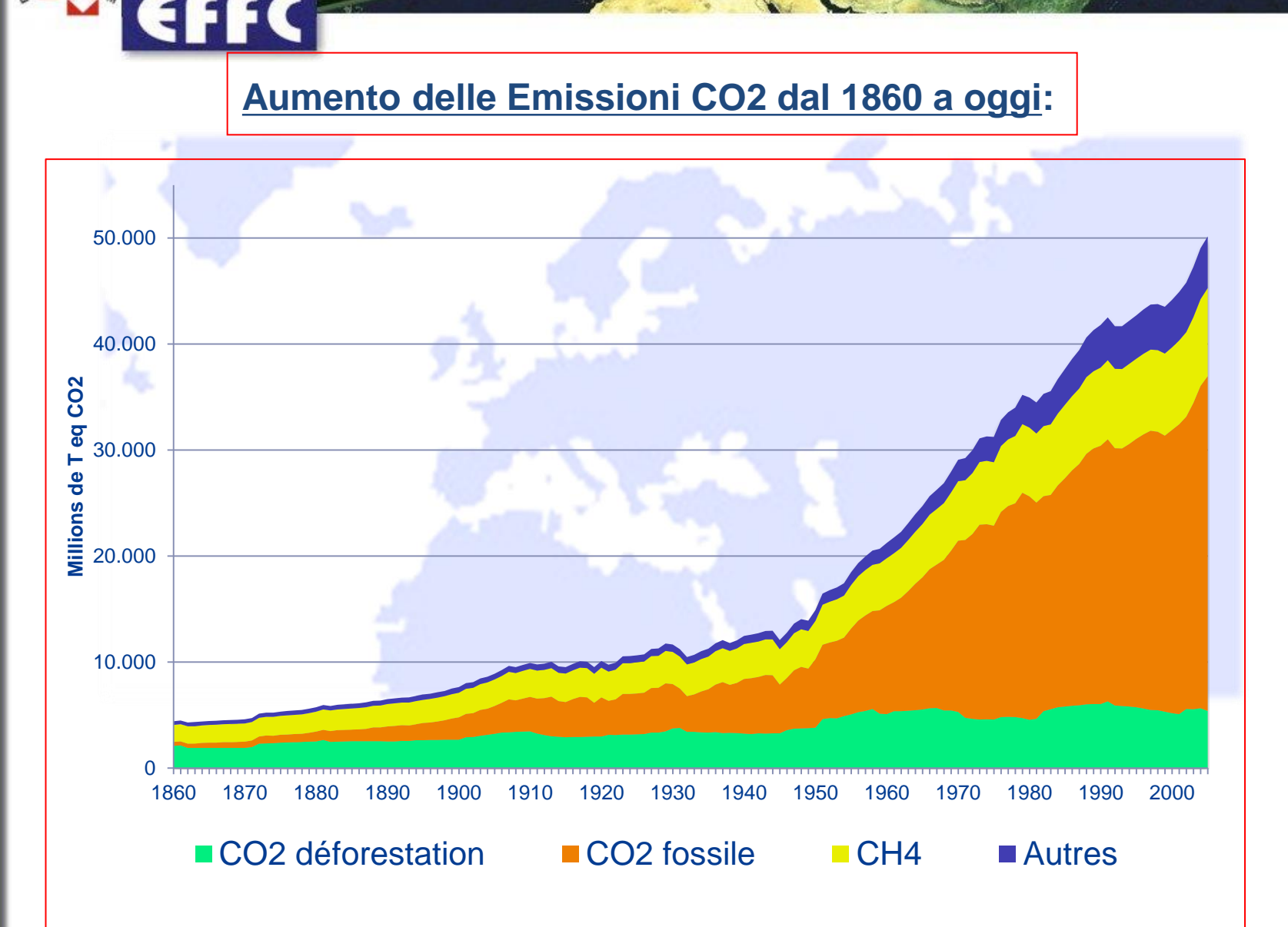

EFFC-DFI Carbon Calculator

**SHIDATIONS /S** 

#### **Aumento della profondità delle estrazioni petrolifere in mare 1996-oggi**

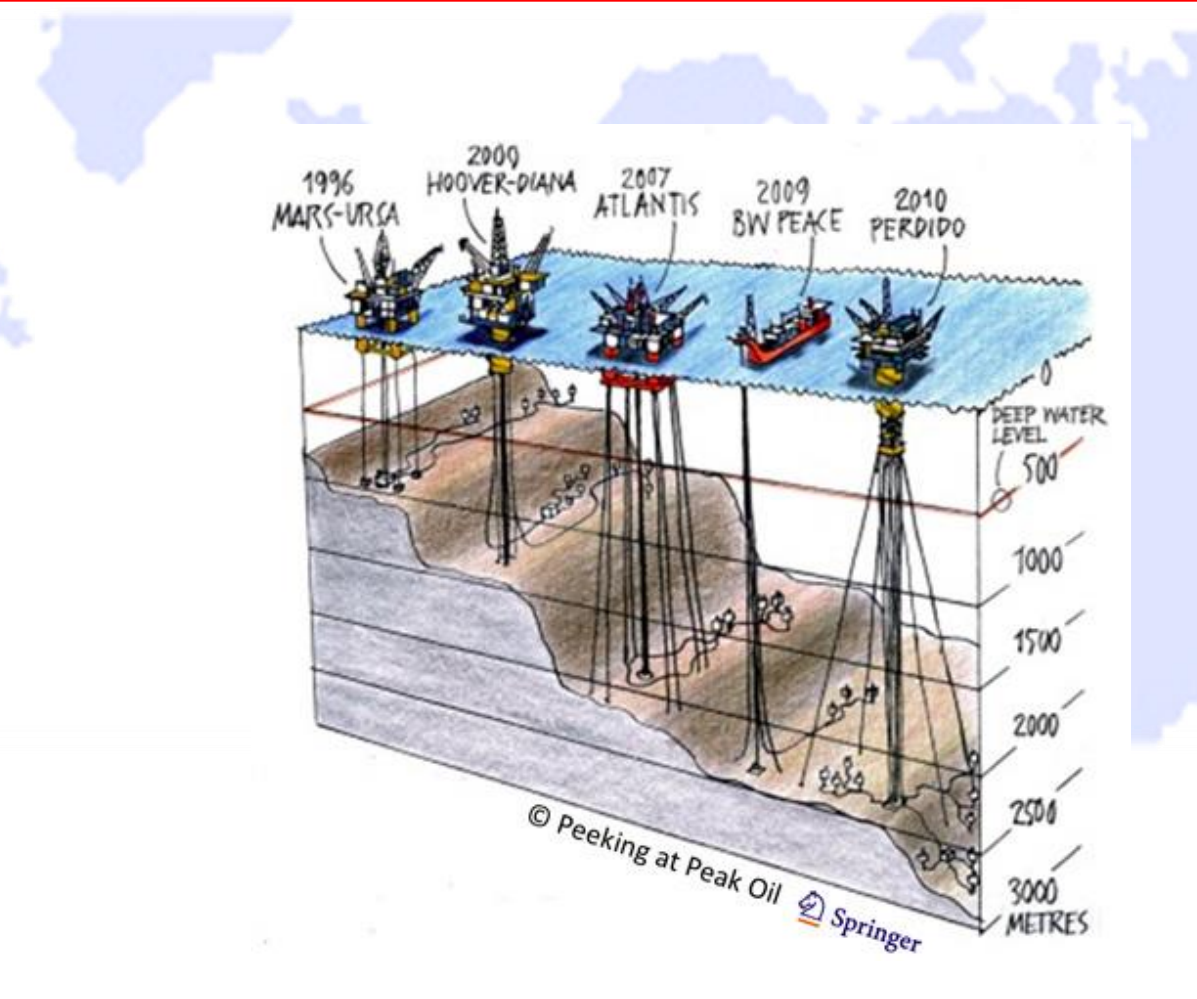

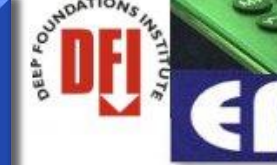

**2**

**3**

**4**

# EFFC / DFI Carbon Calculator

**Perché abbiamo bisogno di un "calcolatore" di CO2? Quale è stato il processo di sviluppo? Quale è stata la metodologia utilizzata per il calcolo? Presentazione del "Carbon Calculator"**

# **Gli obiettivi di EFFC / DFI:**

•**Fornire a tutti gli associati EFFC (**imprese qualificate nel campo delle opere specializzate nel sottosuolo**) uno strumento di calcolo per valutare le emissioni di CO<sup>2</sup> nei cantieri ove si svolgono lavori di fondazioni speciali, potendo inoltre confrontare varie tipologie di lavorazioni.**

•**Realizzazione di uno strumento di calcolo semplice ed alla portata di tutti ma nello stesso tempo completo.**

**Perchè dobbiamo determinare le emissioni di CO2?**

•**Per comprendere l'impatto delle attività specialistiche "Cat. SOA - OS21" sui cambiamenti climatici** •**Per ridurre la "dipendenza energetica" (diretta e "grigia")?** •**Per determinare gli effetti delle innovazioni tecnologiche sull'ambiente** •**Per favorire l'innovazione in materia di processo e flussi esistenti** •**Per dimostrare al cliente il vantaggio ambientale di alcune tecniche di lavoro rispetto ad altre**

**Perchè realizzare un calcolatore per le emissioni di CO2?**

•**Determinare l'impatto di una lavorazione sull'ambiente è un punto di partenza fondamentale in un'ottica di continuo miglioramento** •**Un metodo settoriale e uno strumento specifico miglioreranno l'affidabilità dei calcoli e la fiducia del cliente** EFFC-DFI Carbon Calculator

## **Necessità di uniformare i vari dati**

- **Fino ad ora non esisteva alcuno strumento di calcolo delle emissioni di CO<sup>2</sup> a livello nazionale o internazionale per i lavori specialistici"OS21"**
- **Esistevano molteplici norme o database sulle emissioni CO2, a livello europeo, ma non vi era uno standard unico, preciso ed univoco**
- **Alcune aziende europee del settore avevano già sviluppato strumenti di calcolo, ma senza che vi fosse un metodo e un coordinamento condiviso**

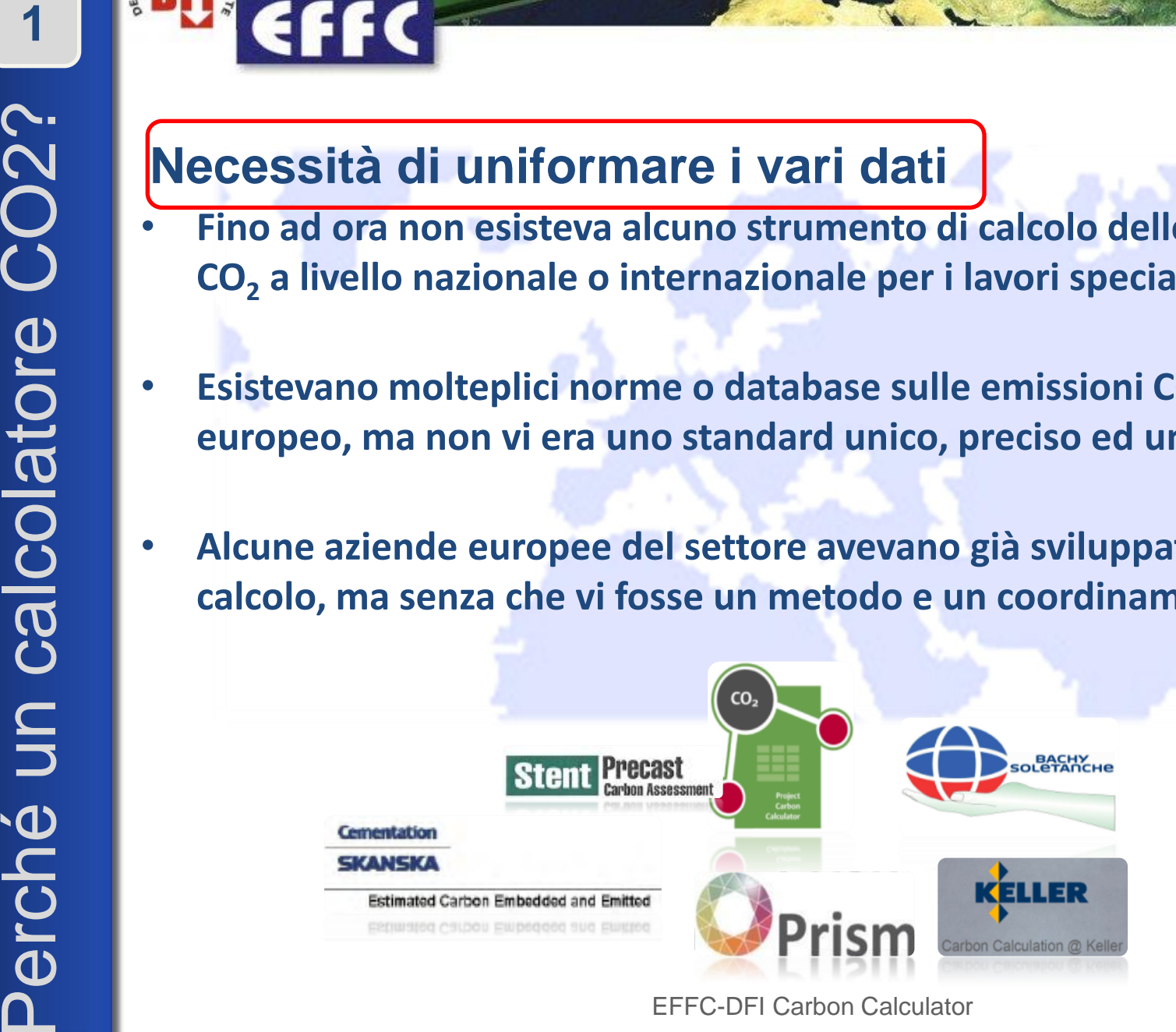

#### **Development Process**

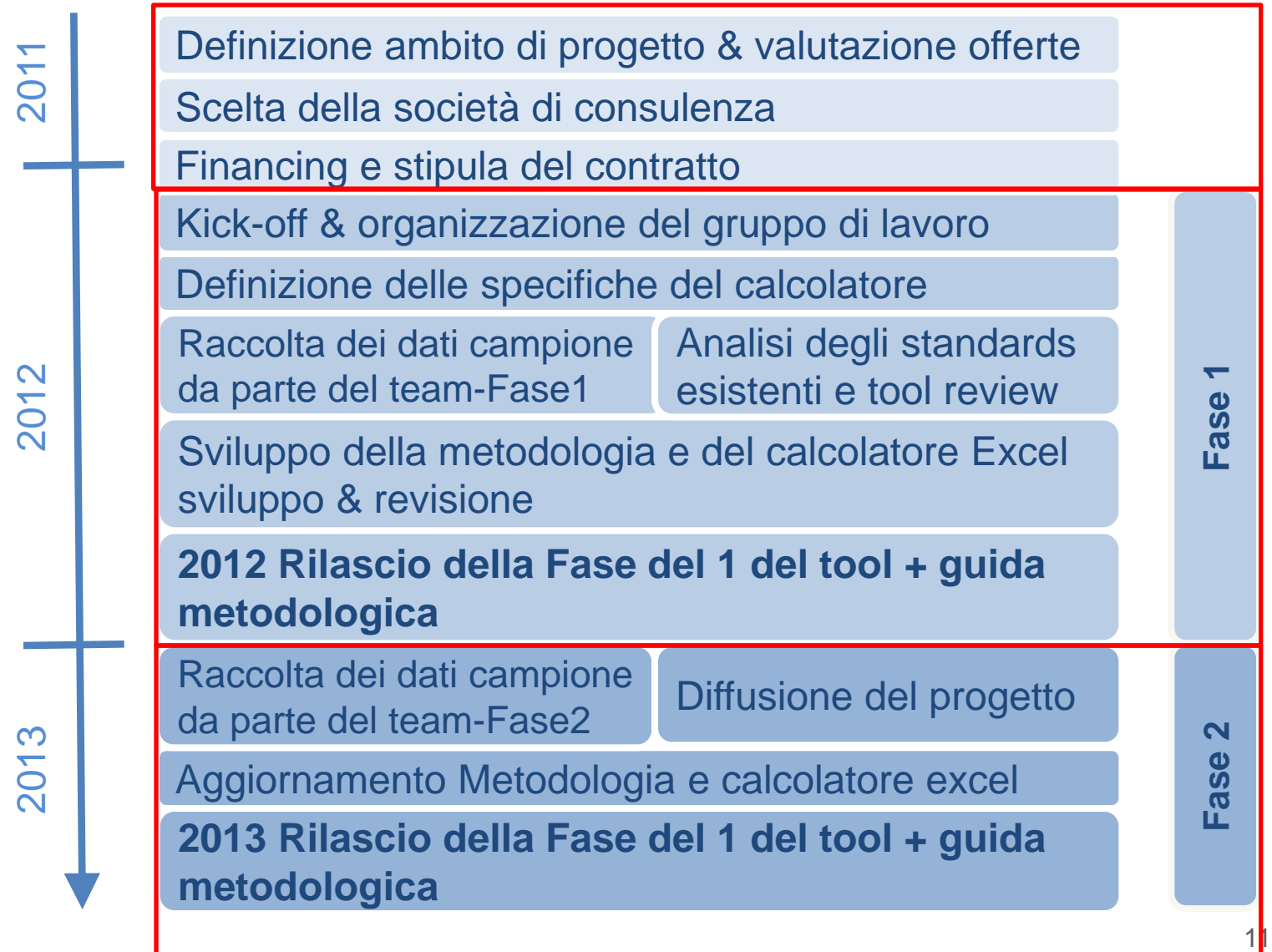

## **Quali sono le fonti di emissione integrate nel metodo proposto e nel calcolatore?**

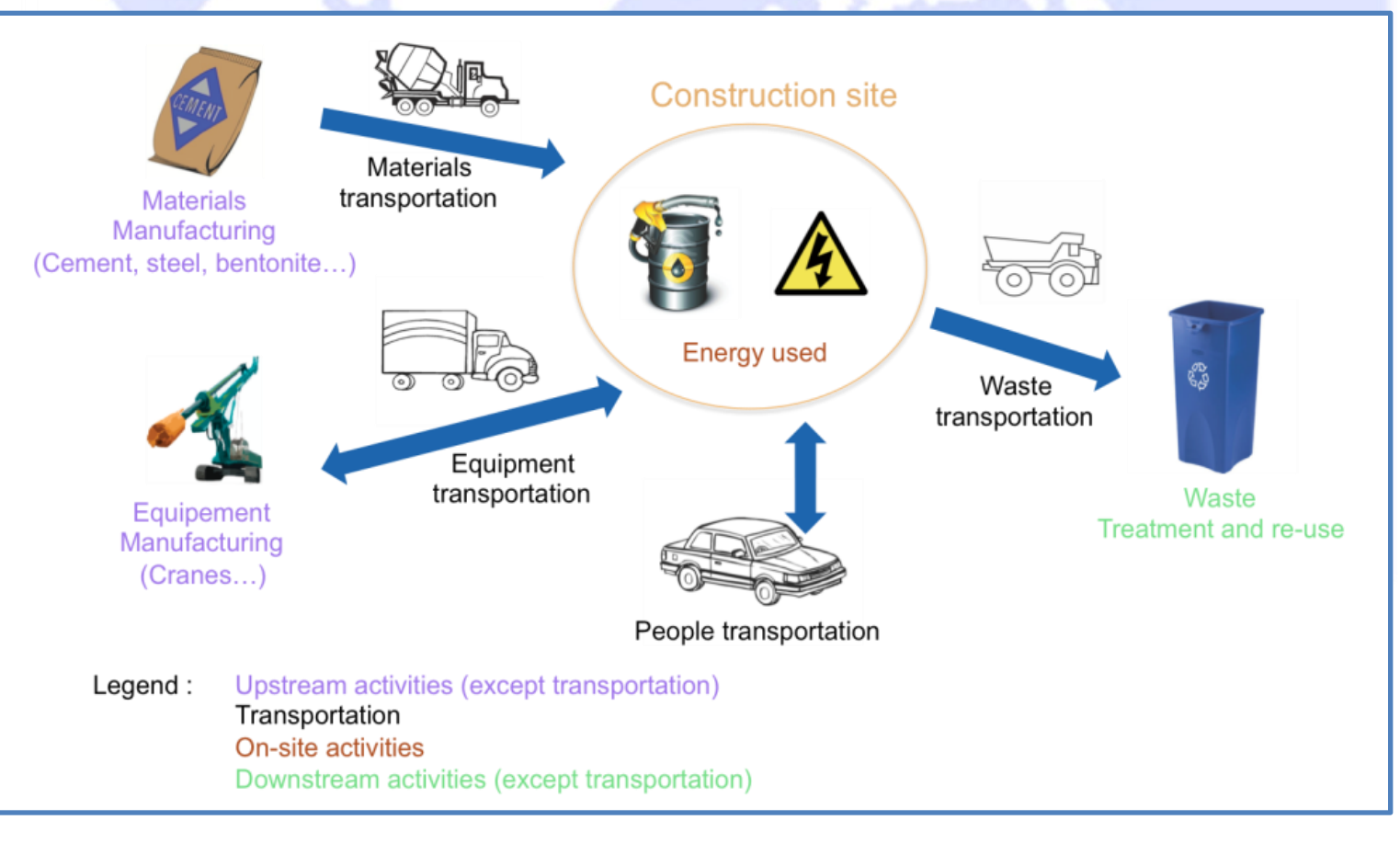

Fonti di emissione GHG analizzzate per fondazioni speciali – Carbone 4

EFFC-DFI Carbon Calculator

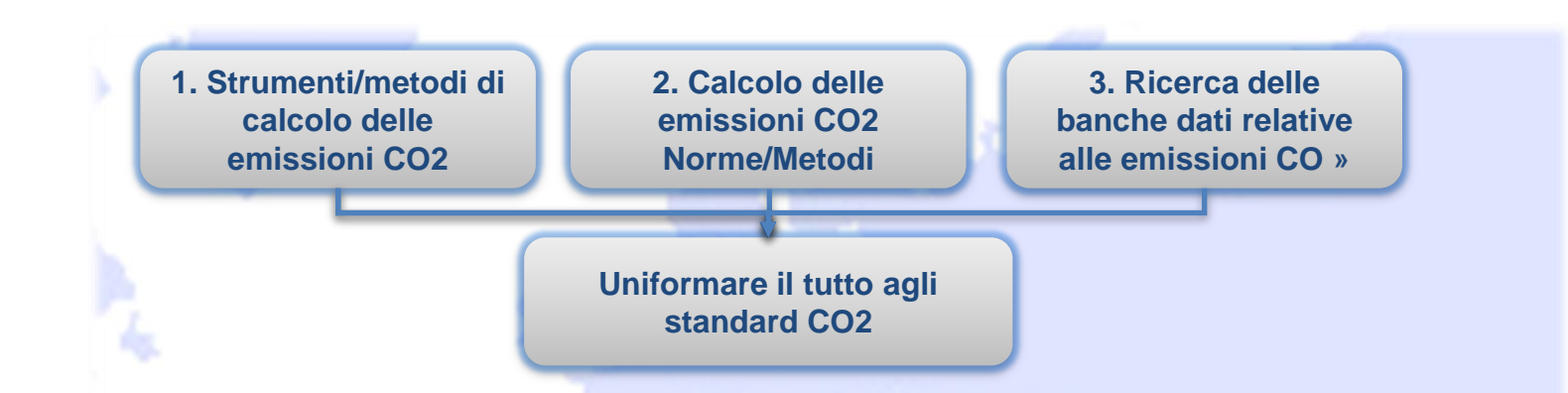

**Il metodo di calcolo è compatibile con le seguenti norme/standards :**

- GHG Protocol Product Life Cycle Accounting and Reporting Standard
- Bilan Carbone
- PAS 2050
- ISO 14067

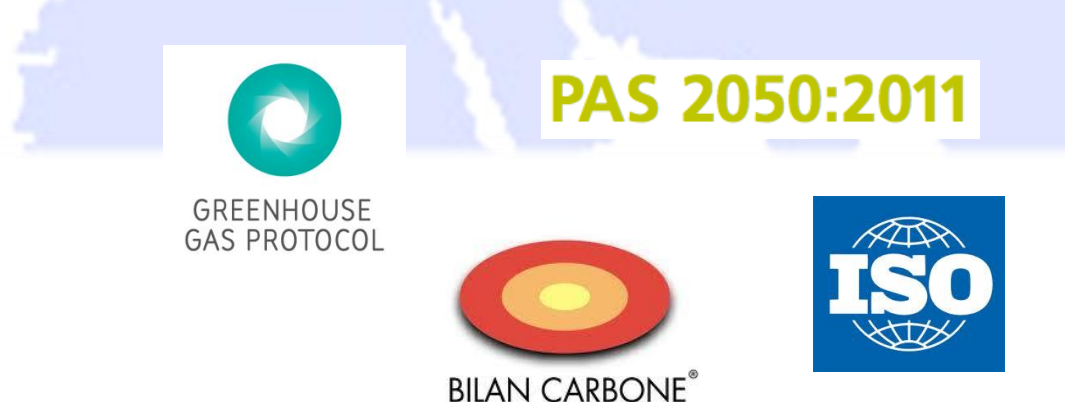

### **Come si calcolano le emissioni di CO2?**

## **Principi generali**

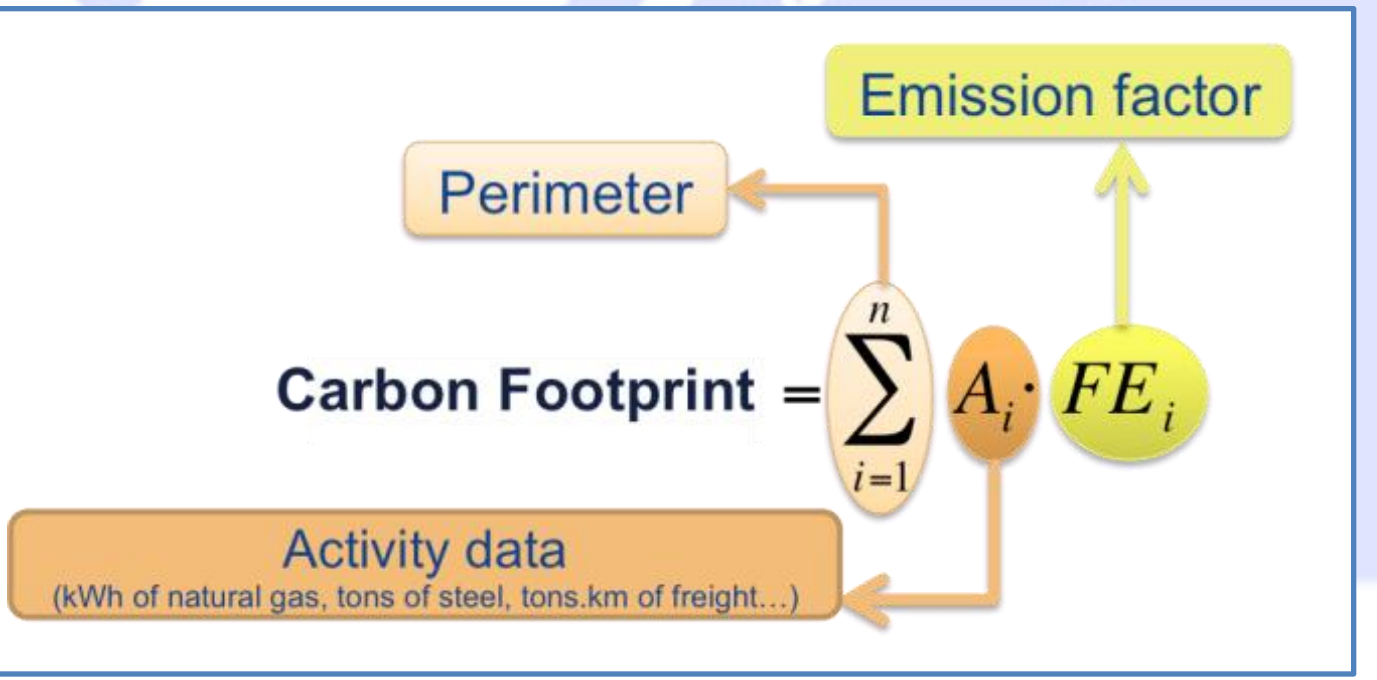

#### **Il metodo di calcolo fornisce:**

- **L'acquisizione di una serie di dati principali relativi all'attività**
- **Una banca dati dei "fattori di emissione" da utilizzare nel metodo di calcolo**

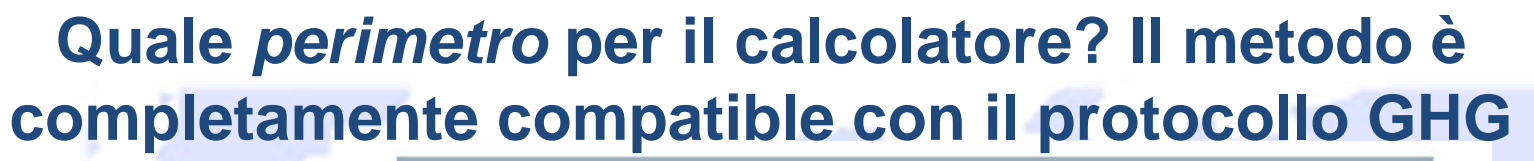

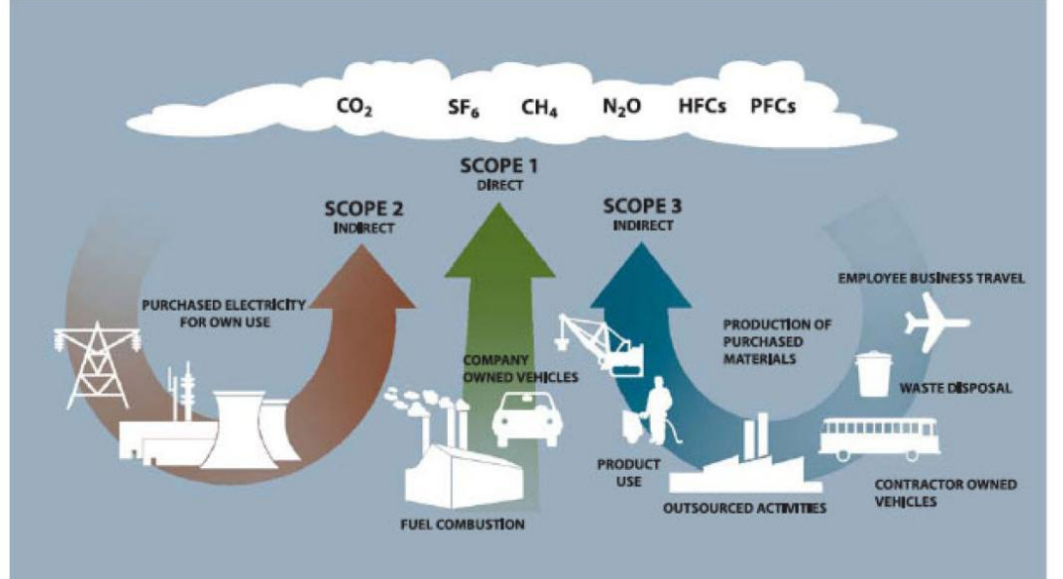

**Ambiti 1 + 2 + 3 : emissione dirette e indirette** **Tutti i GHG gases e non solo CO<sup>2</sup>**  $\rightarrow$  **Risultati in CO<sub>2</sub> equivalenti** 

#### **Un approccio basato su dati progettuali reali:**

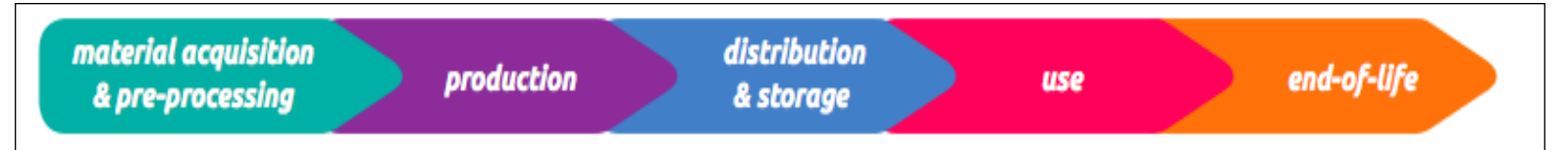

#### **Quali sono i database impiegati per i fattori di emissione?**

E' stato elaborato uno specifico database per EFFC-DFI da vari databases esistenti

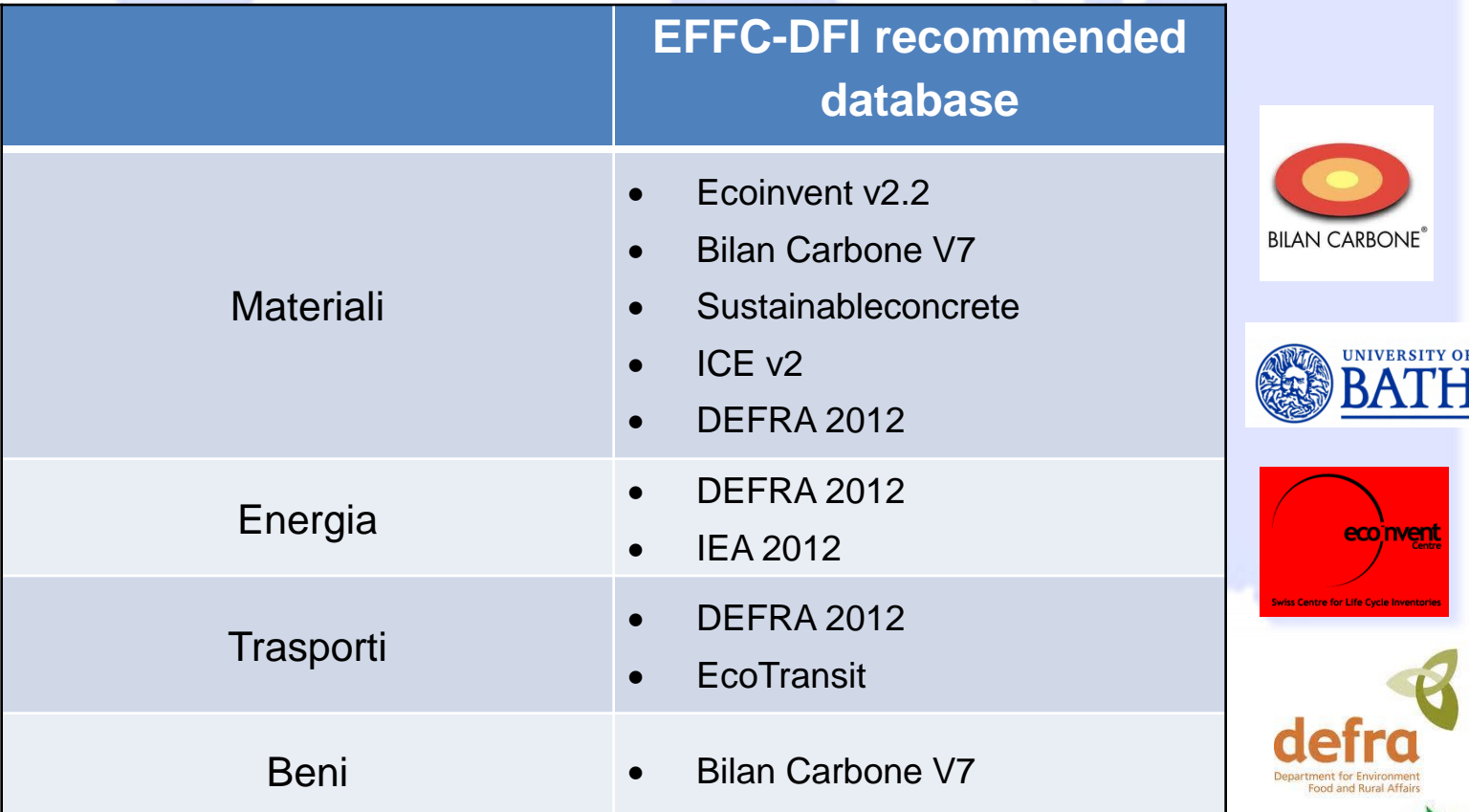

The tool contiene anche uno specifico ddatabase Francese e UK in caso di specifiche richieste nelle gare.

EFFC-DFI Carbon Calculator

**Eco Tiran** 

**3**

# **Le fonti di emissione sono ordinate per priorità:**

#### **Distribuzione delle fonti di emissione:**

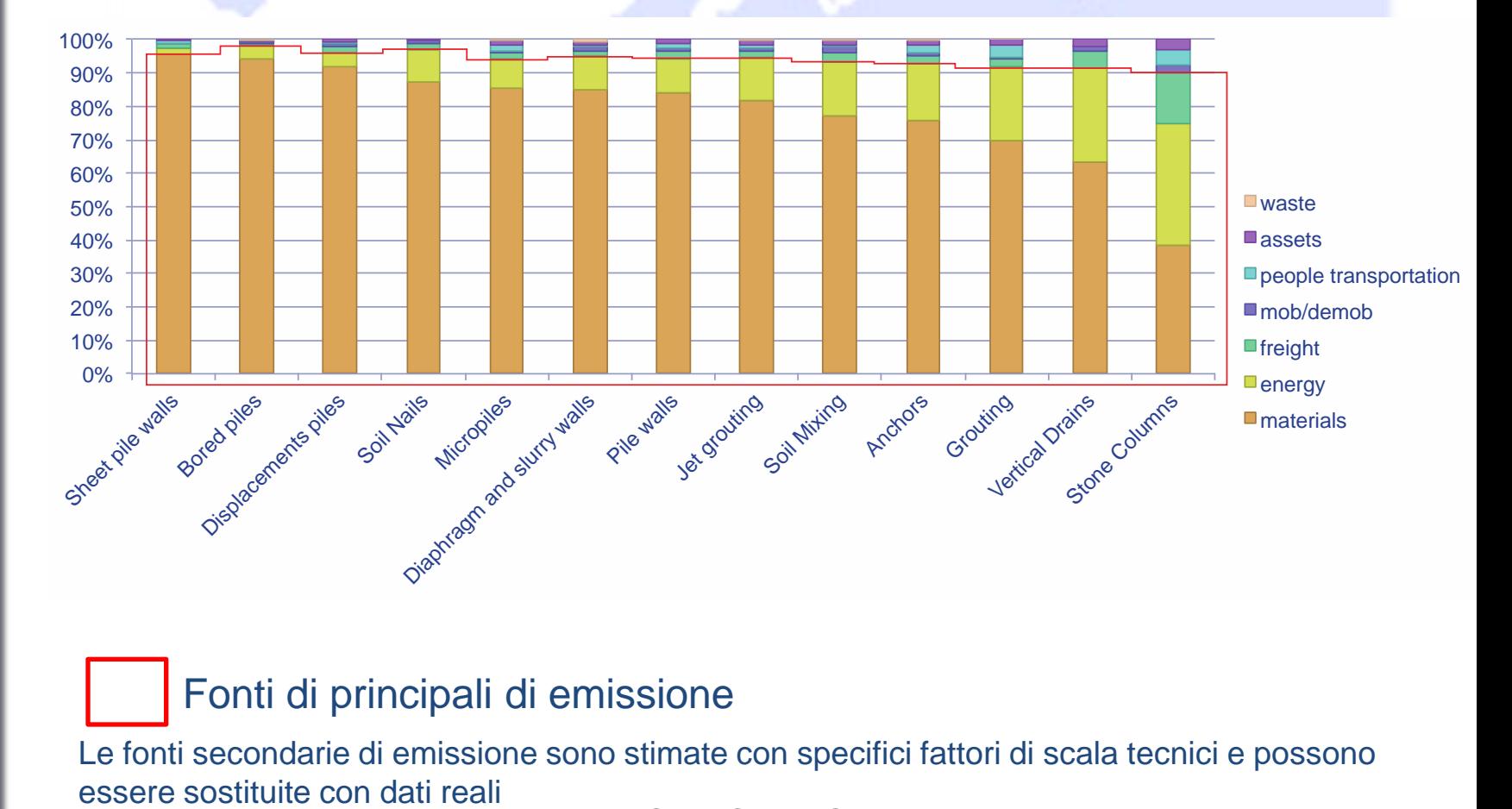

#### Fonti di principali di emissione

Le fonti secondarie di emissione sono stimate con specifici fattori di scala tecnici e possono

EFFC-DFI Carbon Calculator

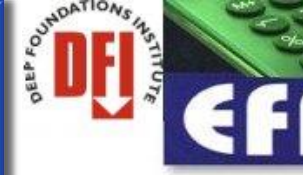

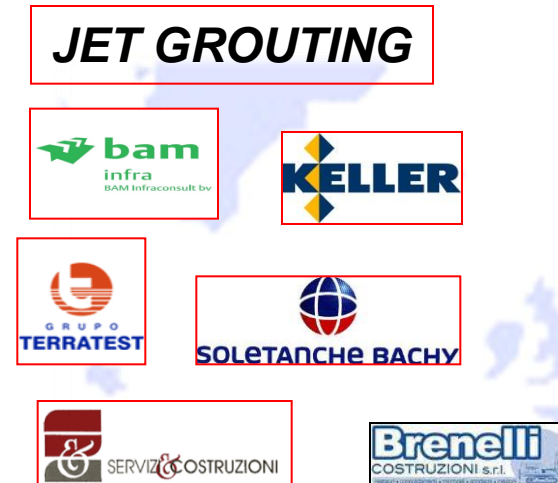

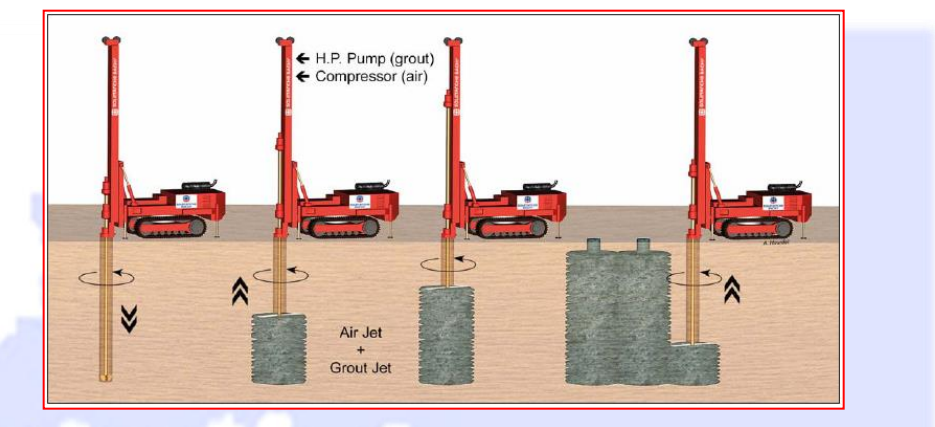

#### **14 projects**

Fincantieri shipyard Sestri Ponente Genova landfill Eco-Libarna Serravalle Scrivia Jet grouting project Channel of Santa Brigida creek Industrial building in Genoa Airport runway Industrial building in Albenga Hofwirt Seckau Utrecht McDonald's Church of SS. Annunziata Oldenzaal bioethanol fuel tank Arnhem

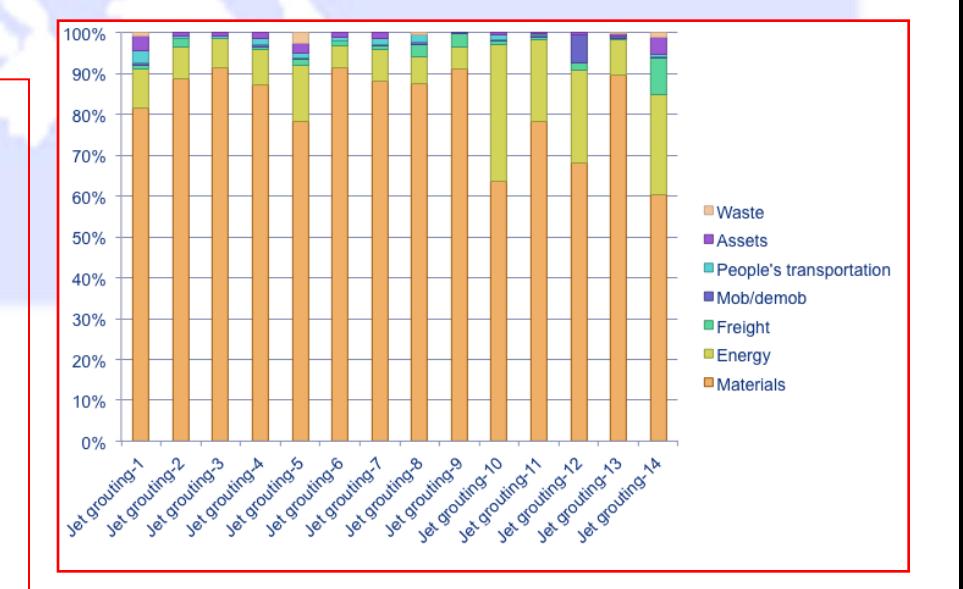

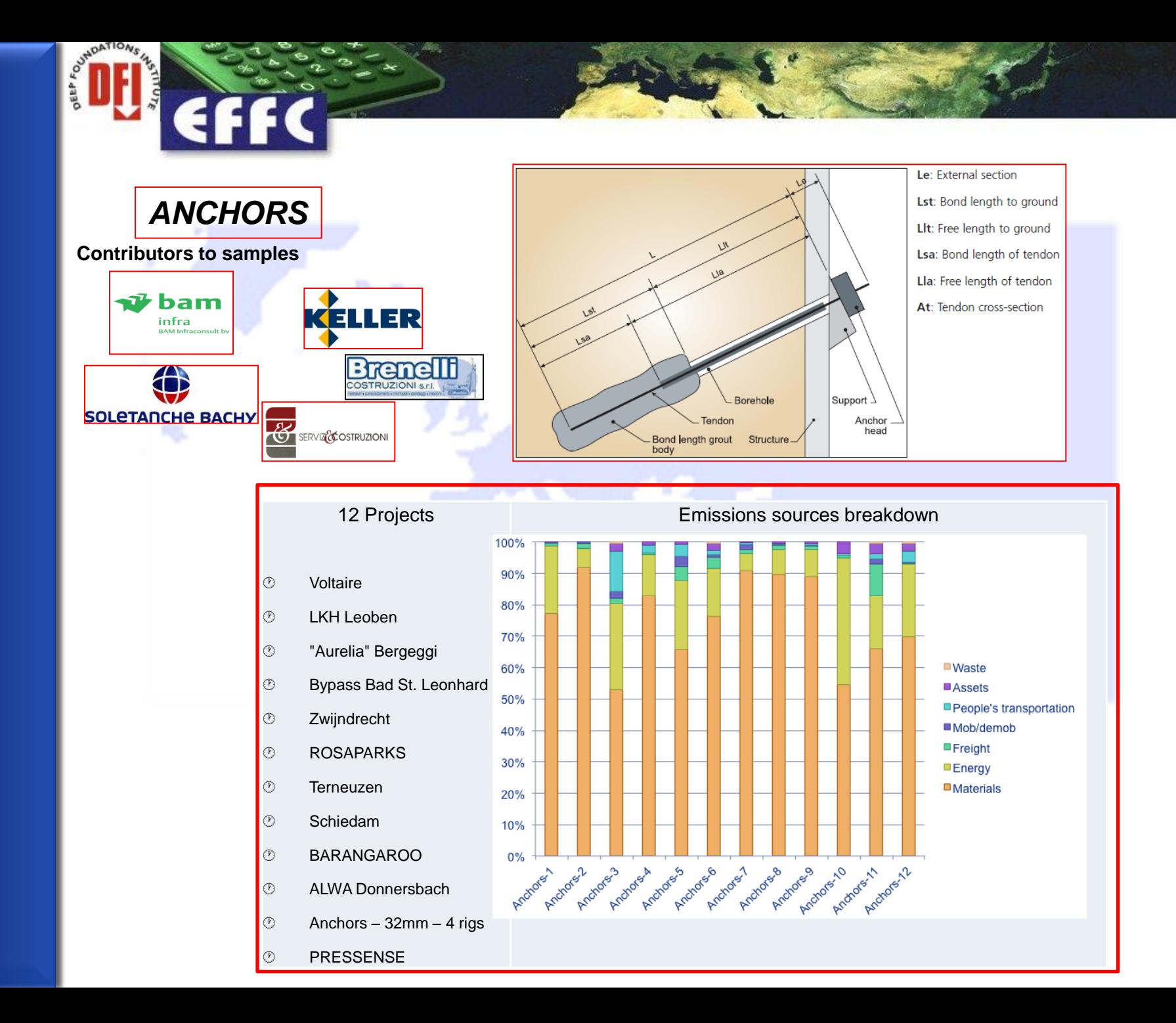

### **Struttura del calcolatore Excel: inserimento dei dati**

Una tecnica-un foglio di calcolo

250 kgCO2

250 kgCO2

250 kgCO2

250 kgCO2

L'inserisci delle fonti di emissioni avviene in ordine di importanza

Le emissioni secondarie con valon di default possono <u>sseere esolitaite oori valen</u><br>reali valori di default possono essere sostituite con valori reali

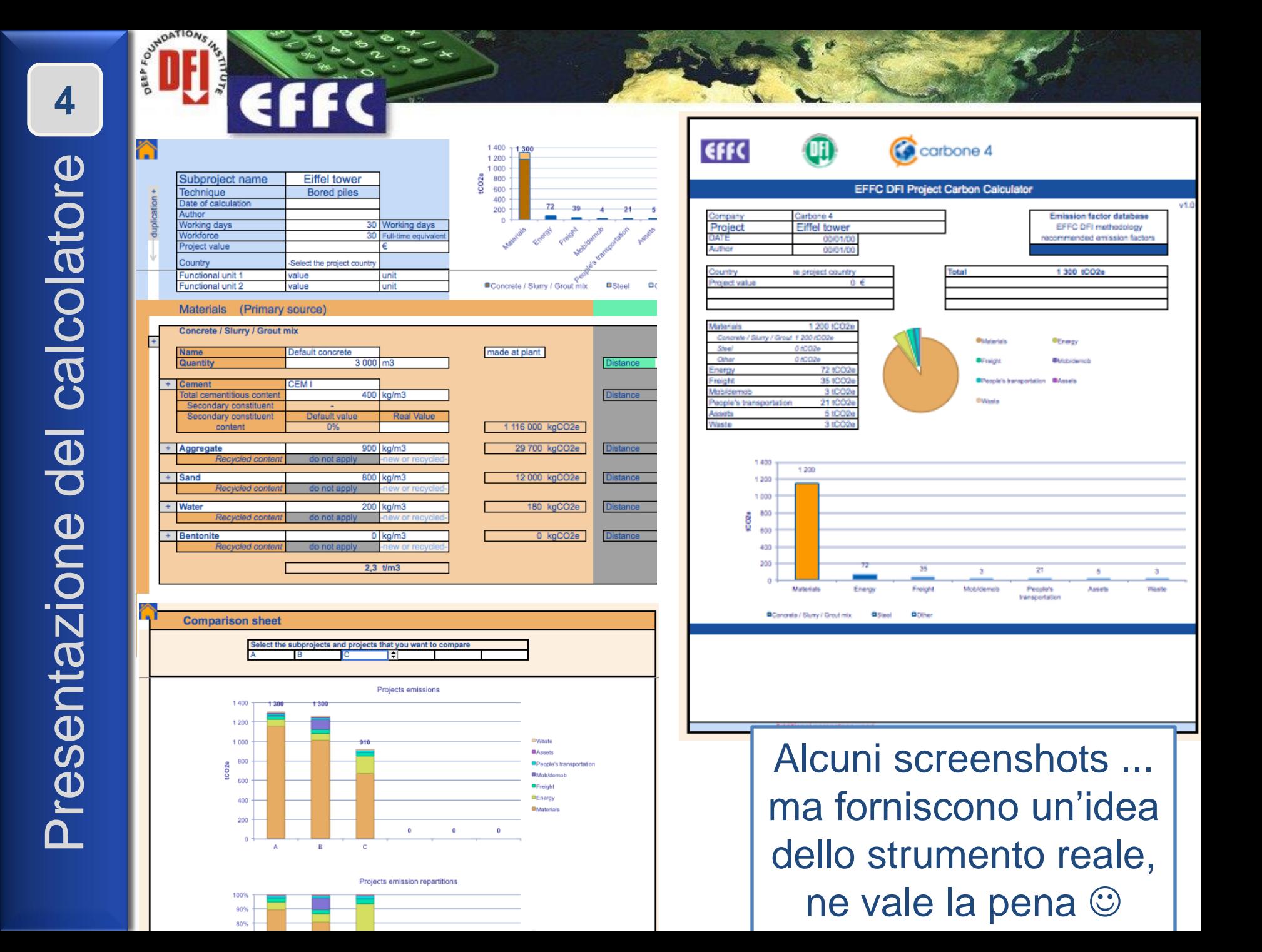

## **Esempio di un quadro di riepilogo**

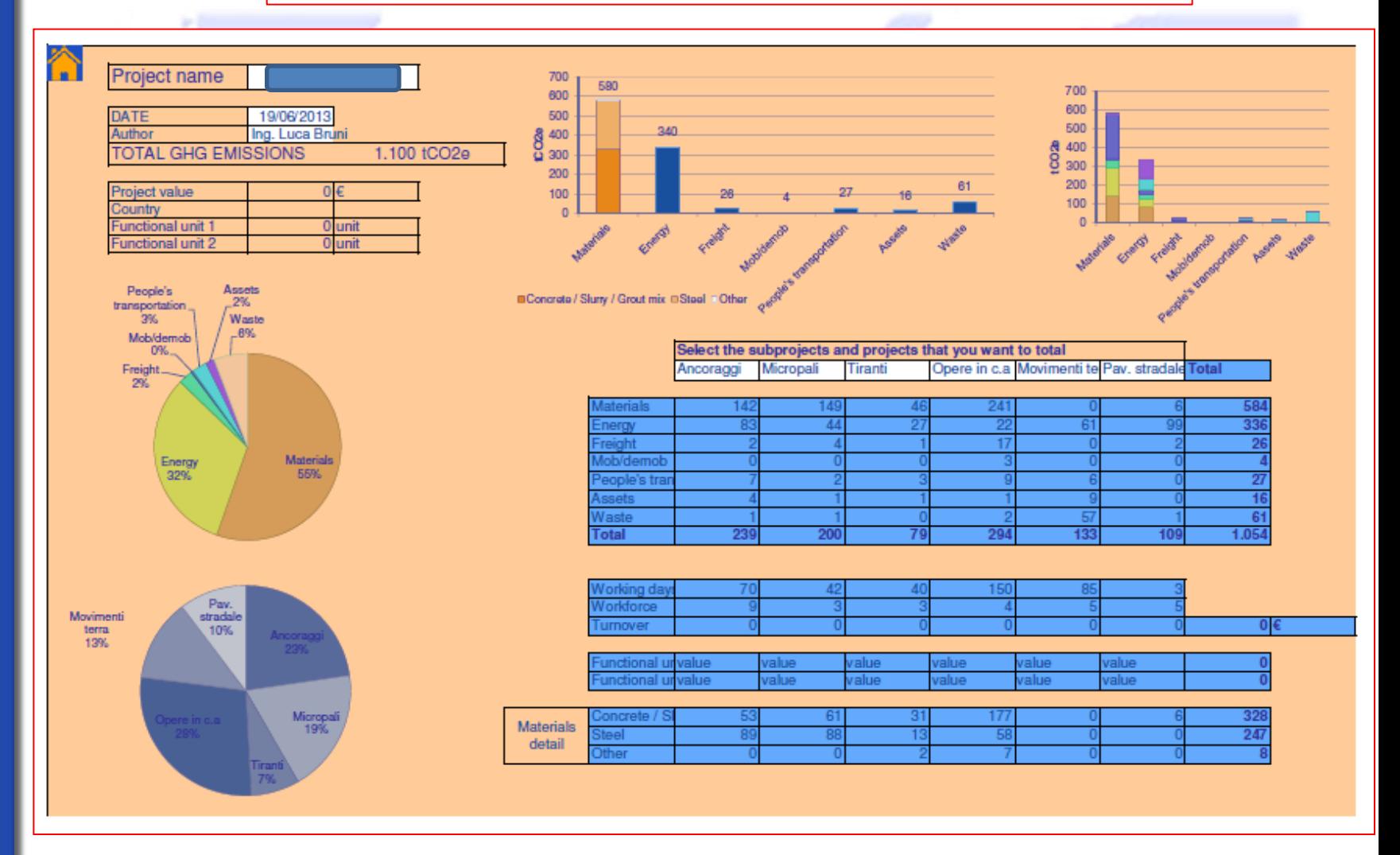

Presentazione del calcolatore **4** Presentazione del calcolatore

4

**OUTHDATIONS** 

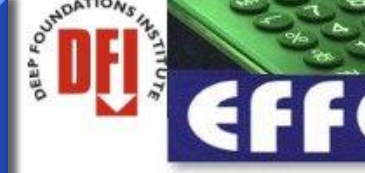

# EFFC / DFI Carbon Calculator

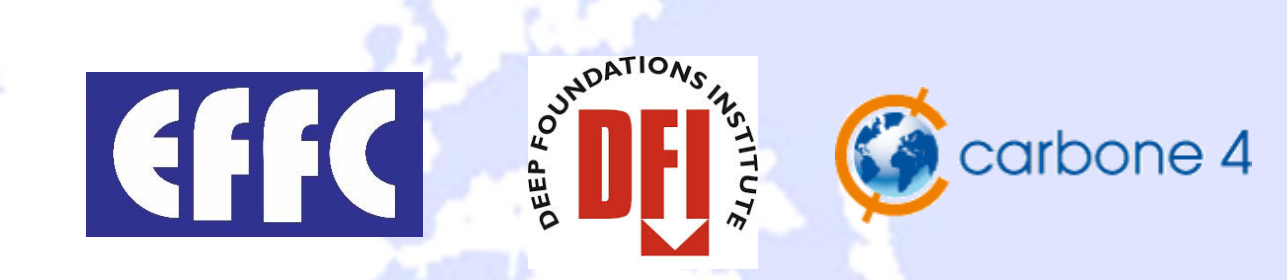

#### **http://geotechnicalcarboncalculator.com/**

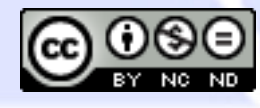

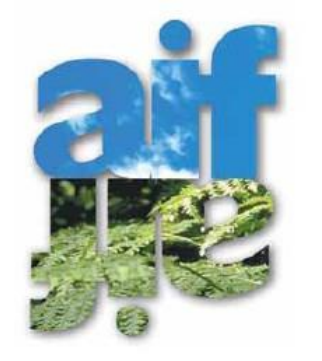

Associazionel mprese Fondazioni consolidamenti • indagini nel sottosuolo AIF è l'Associazione nazionale di settore che dal 2002 raggruppa le principali realtà imprenditoriali Italiane qualificate nel settore delle opere speciali del sottosuolo (consolidamento dei terreni, opere di fondazione profonde, drenaggi…)

[www.aifassociazione.it](http://www.aifassociazione.it/) - ROMA -